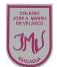

## **Guía de Educación Tecnológica y Computación 1°**

**El mundo de los software**

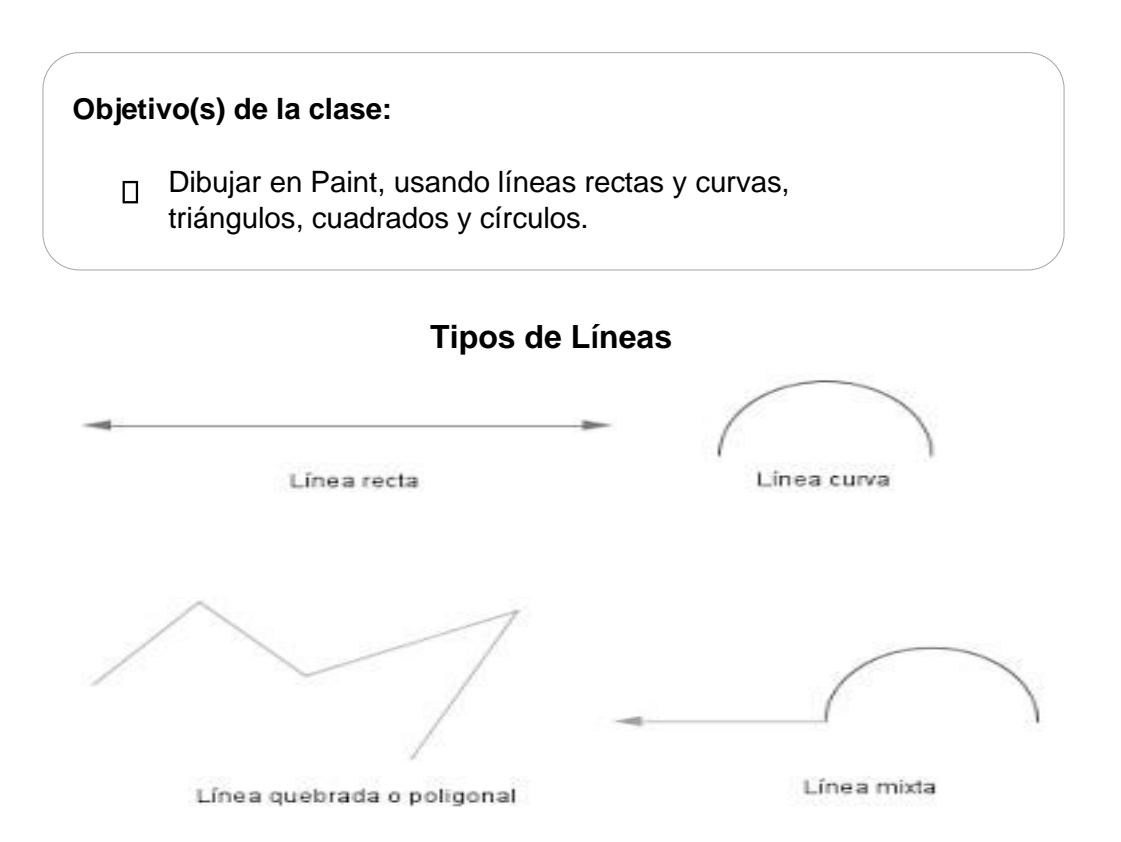

## **Actividad**

1.- Observa los tipos de línea y crea un dibujo con líneas mixtas, que combine las líneas curvas y las líneas rectas.

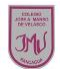

**2.- Traspasa el dibujo al computador y utiliza el programa Paint para su realización** 

2.- Observas las siguientes figuras geométricas e identifica si es un cuadrado, un triángulo o un círculo.

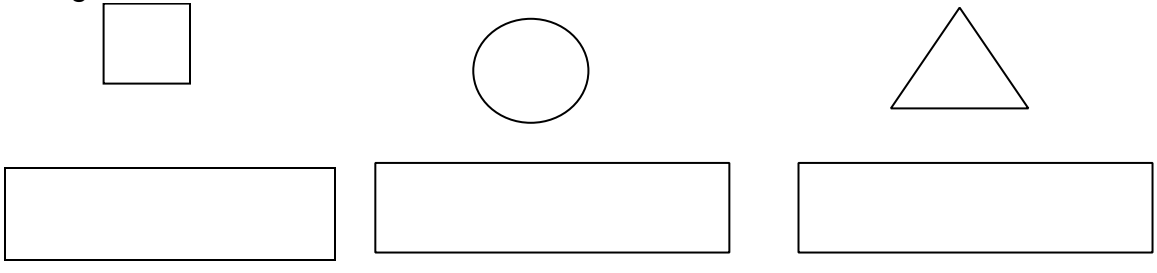